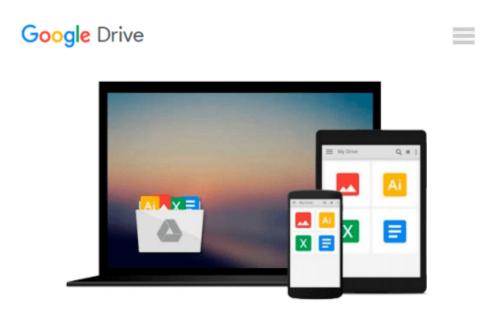

## myitlab with Pearson eText -- Access Code -- for GO! All in One [Office 2010]

Pearson Education

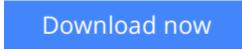

<u>Click here</u> if your download doesn"t start automatically

# myitlab with Pearson eText -- Access Code -- for GO! All in One [Office 2010]

#### Pearson Education

**myitlab with Pearson eText -- Access Code -- for GO! All in One [Office 2010]** Pearson Education **ALERT:** Before you purchase, check with your instructor or review your course syllabus to ensure that you **select the correct ISBN**. Several versions of Pearson's MyLab & Mastering products exist for each title, including customized versions for individual schools, and registrations are not transferable. In addition, **you may need a CourseID**, provided by your instructor, to register for and use Pearson's MyLab & Mastering products.

#### Packages

Access codes for Pearson's MyLab & Mastering products may not be included when purchasing or renting from companies other than Pearson; check with the seller before completing your purchase.

#### Used or rental books

If you rent or purchase a used book with an access code, the access code may have been redeemed previously and you may have to purchase a new access code.

#### Access codes

Access codes that are purchased from sellers other than Pearson carry a higher risk of being either the wrong ISBN or a previously redeemed code. Check with the seller prior to purchase.

#### -- i

Why should you consider GO! All In One: Computer Concepts and Applications? Because it teaches computer concepts and applications together - the way it is in the real world! Lengages students right away by focusing on jobs and incorporating Web 2.0 apps in a logical way.  $L_{i,i}$ 

Take a look at *GO*! *All In One* and learn how you can put concepts into action through this unique, jobsfocused approach that integrates computer concepts and applications into practical combinations of concepts and skills in the context of a job. With this approach students learn how to work in the real world where they will solve problems using computer concepts *and*; skills related to the Internet, Microsoft Office applications, collaboration, social media, and cloud computing.

#### Break through to improved results with MyITLab®

**MyITLab** for *GO*! *All in One* is an online homework, tutorial, and assessment program that truly engages students in learning. It helps students better prepare for class, quizzes, and exams–resulting in better performance in the course–and provides educators a dynamic set of tools for gauging individual and class progress. And, MyITLab comes from Pearson, your partner in providing the best digital learning experiences.

#### i

This fully integrated learning system includes application Grader projects for Word, Excel and PowerPoint, allowing your students to complete projects in a live application environment and submit their work for immediate grading and detailed feedback. Automated grading provides instant feedback on defined application projects, while open-ended projects encourage exploration and creativity.

Note: MyITLab is not a self-paced technology and should only be purchased when required by an instructor.

**Download** myitlab with Pearson eText -- Access Code -- for G ...pdf

**Read Online** myitlab with Pearson eText -- Access Code -- for ...pdf

#### Download and Read Free Online myitlab with Pearson eText -- Access Code -- for GO! All in One [Office 2010] Pearson Education

#### From reader reviews:

#### **Connie Sims:**

Now a day people that Living in the era exactly where everything reachable by match the internet and the resources within it can be true or not demand people to be aware of each info they get. How individuals to be smart in having any information nowadays? Of course the correct answer is reading a book. Reading a book can help persons out of this uncertainty Information specially this myitlab with Pearson eText -- Access Code -- for GO! All in One [Office 2010] book because this book offers you rich facts and knowledge. Of course the data in this book hundred percent guarantees there is no doubt in it you know.

#### **Ila Petty:**

A lot of people always spent their own free time to vacation or go to the outside with them family members or their friend. Are you aware? Many a lot of people spent these people free time just watching TV, or maybe playing video games all day long. If you wish to try to find a new activity this is look different you can read a book. It is really fun in your case. If you enjoy the book you read you can spent the entire day to reading a book. The book myitlab with Pearson eText -- Access Code -- for GO! All in One [Office 2010] it is extremely good to read. There are a lot of those who recommended this book. They were enjoying reading this book. In the event you did not have enough space to deliver this book you can buy the actual e-book. You can m0ore simply to read this book from the smart phone. The price is not very costly but this book provides high quality.

#### **Charles Malone:**

In this age globalization it is important to someone to obtain information. The information will make you to definitely understand the condition of the world. The healthiness of the world makes the information quicker to share. You can find a lot of recommendations to get information example: internet, magazine, book, and soon. You can view that now, a lot of publisher which print many kinds of book. Typically the book that recommended for you is myitlab with Pearson eText -- Access Code -- for GO! All in One [Office 2010] this publication consist a lot of the information in the condition of this world now. This particular book was represented how does the world has grown up. The dialect styles that writer use to explain it is easy to understand. Often the writer made some analysis when he makes this book. That's why this book acceptable all of you.

#### Martha Lockridge:

Beside that myitlab with Pearson eText -- Access Code -- for GO! All in One [Office 2010] in your phone, it may give you a way to get closer to the new knowledge or facts. The information and the knowledge you will got here is fresh from oven so don't end up being worry if you feel like an older people live in narrow village. It is good thing to have myitlab with Pearson eText -- Access Code -- for GO! All in One [Office 2010] because this book offers for you readable information. Do you at times have book but you rarely get

what it's facts concerning. Oh come on, that will not happen if you have this with your hand. The Enjoyable arrangement here cannot be questionable, similar to treasuring beautiful island. So do you still want to miss the item? Find this book as well as read it from currently!

## Download and Read Online myitlab with Pearson eText -- Access Code -- for GO! All in One [Office 2010] Pearson Education #QRNV9KI4150

### Read myitlab with Pearson eText -- Access Code -- for GO! All in One [Office 2010] by Pearson Education for online ebook

myitlab with Pearson eText -- Access Code -- for GO! All in One [Office 2010] by Pearson Education Free PDF d0wnl0ad, audio books, books to read, good books to read, cheap books, good books, online books, books online, book reviews epub, read books online, books to read online, online library, greatbooks to read, PDF best books to read, top books to read myitlab with Pearson eText -- Access Code -- for GO! All in One [Office 2010] by Pearson Education books to read online.

# Online myitlab with Pearson eText -- Access Code -- for GO! All in One [Office 2010] by Pearson Education ebook PDF download

myitlab with Pearson eText -- Access Code -- for GO! All in One [Office 2010] by Pearson Education Doc

myitlab with Pearson eText -- Access Code -- for GO! All in One [Office 2010] by Pearson Education Mobipocket

myitlab with Pearson eText -- Access Code -- for GO! All in One [Office 2010] by Pearson Education EPub